股票简称:人福科技 证券代码:600079 编号:临 2008-015 号

### 武汉人福高科技产业股份有限公司董事会

关于二○○八年第一次临时股东大会的第二次提示性通知公告

#### 特 别 提 示

# 本公司及董事会全体成员保证公告内容的真实、准确和完整, 对公告的虚假记载、误导性陈述或者重大遗漏负连带责任。

武汉人福高科技产业股份有限公司(以下称"公司")定于2008年4 月28日(星期一)上午10:00在武汉市洪山区鲁磨路369号人福科技大厦 六楼会议室召开二○○八年第一次临时股东大会。公司《第六届董事会 第一次会议决议及二○○八年第一次临时股东大会通知公告》及《二○ ○八年第一次临时股东大会第一次提示性通知公告》已分别刊登在2008 年4月12日、2008年4月17日的《中国证券报》、《上海证券报》和《证券 时报》上。现将会议相关情况再次通知如下:

#### 一、会议召开相关事项

1、会议召开方式:本次会议采用现场投票与网络投票相结合的表决 方式,流通股股东可通过中国证券登记结算有限责任公司上市公司股东 大会网络投票系统(http://www.chinaclear.cn)对上述议案进行投票表决。 股东可以到会参加会议现场投票表决,也可通过互联网参加网络投票。

2、现场会议时间为:2008年4月28日(星期一)上午10:00。

3、网络投票时间为:自2008年4月27日下午15:00起至2008年4月28 日下午15:00止。

1

、现场会议地点:武汉市洪山区鲁磨路369号人福科技大厦六楼会 议室。

、股权登记日:2008年4月22日。

### 二、会议审议事项

、关于前次募集资金使用情况的议案;

、关于审查公司二○○八年配股资格的议案;

、关于公司二○○八年配股方案的议案;

、关于公司本次配股募集资金计划投资项目可行性的议案;

、关于本次配股前公司未分配利润的处置方案的议案;

、关于提请股东大会就本次配股相关事项授权董事会的议案。

#### 三、会议出席对象

、本次股东大会的股权登记日为2008年4月22日。截至股权登记日 下午15:00收市后,在中国证券登记结算有限责任公司上海分公司登记 在册的本公司全体股东均有权参加现场会议或在网络投票时间内参加网 络投票。该等股东有权委托他人作为代理人持股东本人授权委托书参加 会议,该代理人不必为股东;

、公司董事、监事、高级管理人员及见证律师等;

、部分应邀出席会议的中介机构、新闻媒体及其他人员。

#### 四、网络投票注意事项

、网络投票时间为:自2008年4月27日下午15:00起至2008年4月28 日下午15:00止。

、未办理过身份验证的股东通过网络投票系统进行网络投票之前,

需至少提前一天办理身份验证,取得网上用户名、密码及电子身份证书, 具体流程见附件1之《投资者身份验证操作流程》。

3、本次股东大会网络投票期间,股东可使用网上用户名、密码登录 系统对有关议案进行投票表决(电子证书用户还须使用电子证书), 具 体流程见附件2之《投资者网络投票操作流程》。

4、有关股东办理身份验证及进行网络投票的详细信息请登录中国证 券登记结算有限责任公司网站查询http://www.chinaclear.cn。

5、同一表决权只能选择现场、网络或其他表决方式中的一种。同一 表决权出现重复表决的以第一次投票结果为准。

#### 五、现场会议参加办法

1、登记手续:

(1)境内法人股东持法人营业执照/注册登记证书或加盖公章的复印 件、证券账户卡及复印件、法定代表人证明书、法定代表人授权委托书, 以及法定代表人身份证明文件复印件和代理人有效身份证明文件及复印 件办理登记手续;

(2)境内自然人股东持本人身份证、证券账户卡及复印件办理登记 手续;

(3)委托代理人须持有本人身份证、委托人证券账户卡及复印件、 《授权委托书》见版件3):

2、登记地点及授权委托书送达地点:

武汉市洪山区鲁磨路369号人福科技大厦武汉人福高科技产业股份 有限公司董事会秘书处;邮政编码:430074。

3、登记时间:2008年4月23日至4月25日工作时间,即每日上午

3

9:00—11:30、下午13:30—17:00。

4、异地股东可用信函、电话或传真方式登记,未能在规定时间内及 时登记的股东可在会议当天直接抵达会议现场参与审议表决。

### 六、注意事项

1、本次现场会议会期半天,出席会议者食宿、交通费用自理;

2、联系电话:027-87597232、87596718-8019,传真:027-87597232;

3、联系人:辜丹、薛志龙、孙静;

4、网络投票期间,如投票系统遇突发重大事件的影响,则本次临时 股东大会的进程按当日通知进行。

特此公告。

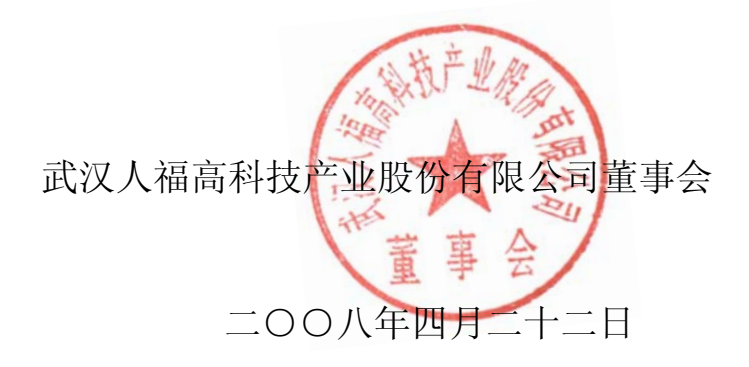

附件 **1**:

# 投资者身份验证操作流程

已开账户的投资者办理上市公司股东大会网络投票、证券网络查询等网络服务 身份验证业务,遵循"先注册,后激活"的程序,即先通过互联网进行网上自注册, 再到注册时选定的身份验证机构现场一次性办理身份验证手续,激活网上用户名, 选择使用电子证书的投资者同时在身份验证机构领取电子证书。投资者网上用户名 一旦激活,即刻生效,并可长期使用,投资者需牢记网上用户名、密码,选择使用 电子证书的投资者还需妥善保管电子证书。

已开账户的投资者身份验证操作流程如下:

#### (一)网上自注册

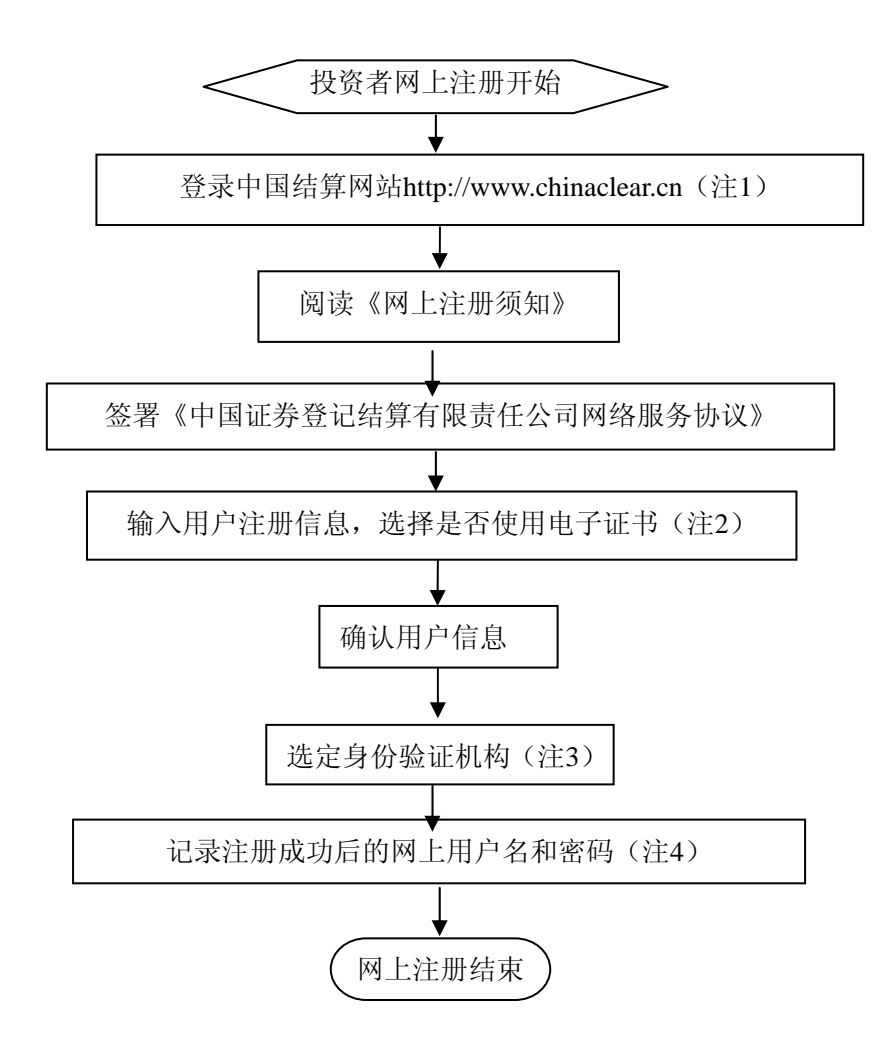

注 1:通过互联网登录中国结算网站后,点击页面左侧'投资者服务'项下'投资者 注册'。

注 2: 在用户注册页面输入以下信息:

- (1)投资者有效身份证件号码;
- (2)A 股、B 股、基金等账户号码;
- (3)投资者姓名/全称;
- (4)网上用户名;
- (5)密码;
- (6)选择是否使用电子证书;
- (7)其他资料信息。

注 3:根据系统提示,投资者在系统列出的身份验证机构备选名录中选择一个身 份验证机构(例如证券公司营业部)办理身份验证手续。

注 4: 注册成功后, 提示页面列出了后续操作需要的各项材料。投资者须牢记网 上用户名及密码。网上用户名需提交给身份验证机构以办理身份验证手续,身份验 证完成后,网上用户名可与密码配合使用,登录网络服务系统。

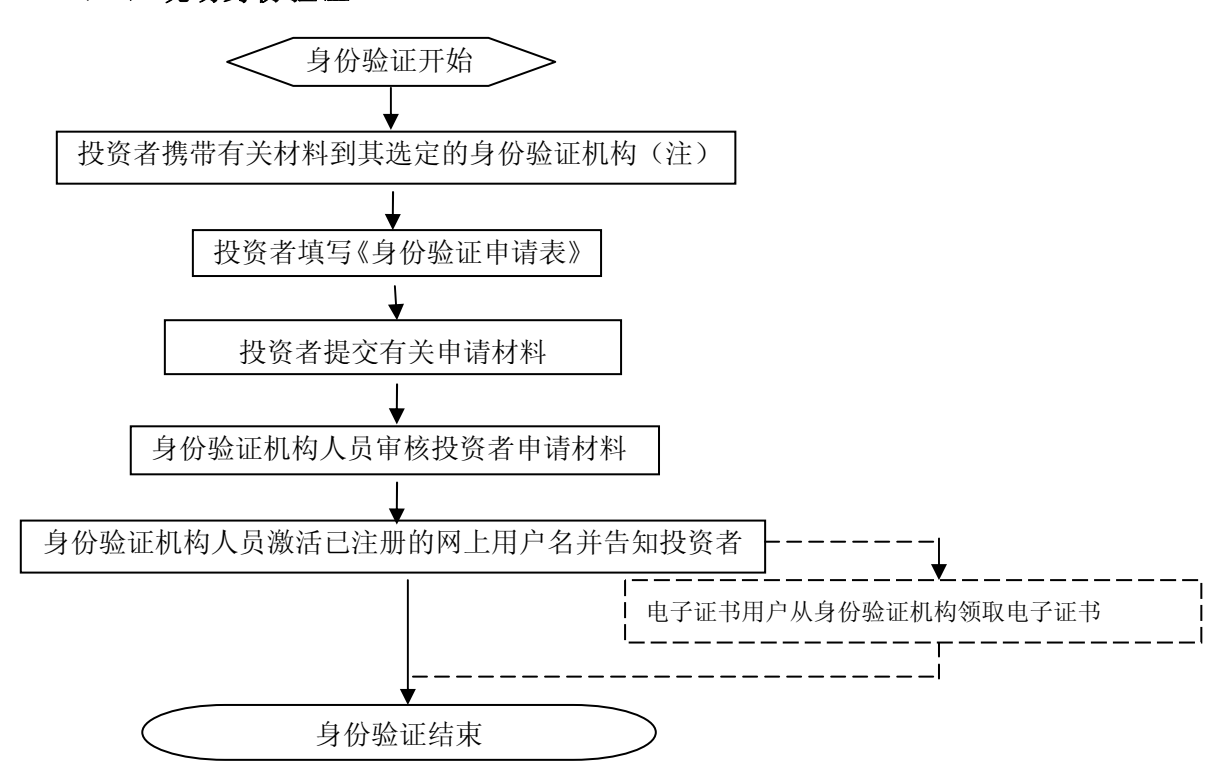

(二)现场身份验证

注:注册成功的网上用户名未被激活前,不能用来办理上市公司股东大会网络 投票、证券网络查询等业务。自然人、境内法人和境外法人投资者须分别携带以下 申请材料,到选定的身份验证机构办理身份验证:

1、自然人:

(1)证券账户卡及复印件;

(2)本人有效身份证明文件及复印件;

委托他人代办的,还需提交经公证的委托代办书、代办人的有效身份证明文件 及复印件。

2、境内法人:

(1)证券账户卡及复印件;

(2)企业法人营业执照/注册登记证书及复印件,或加盖申请人公章的复印件;

(3)法定代表人证明书、法定代表人授权委托书,以及法定代表人身份证明文 件复印件;

(4)经办人有效身份证明文件及复印件。

3、境外法人:

(1)证券账户卡及复印件;

(2)有效商业注册登记证明文件或与商业注册登记证明文件具有相同法律效力 的可证明其机构设立的文件及复印件;

(3)董事会或董事、主要股东或其他有权人士授权委托书,能证明该授权人有 权授权的文件,以及授权人身份证明文件复印件;

(4)经办人有效身份证明文件及复印件。

附件 **2**、

### 投资者网络投票操作流程

投资者一次性办理身份验证并激活网上用户名后,即可参加今后各有关上市公 司股东大会网络投票。投资者使用已激活的网上用户名、密码(电子证书用户还须 使用电子证书),在有效时间内按以下流程进行网络投票:

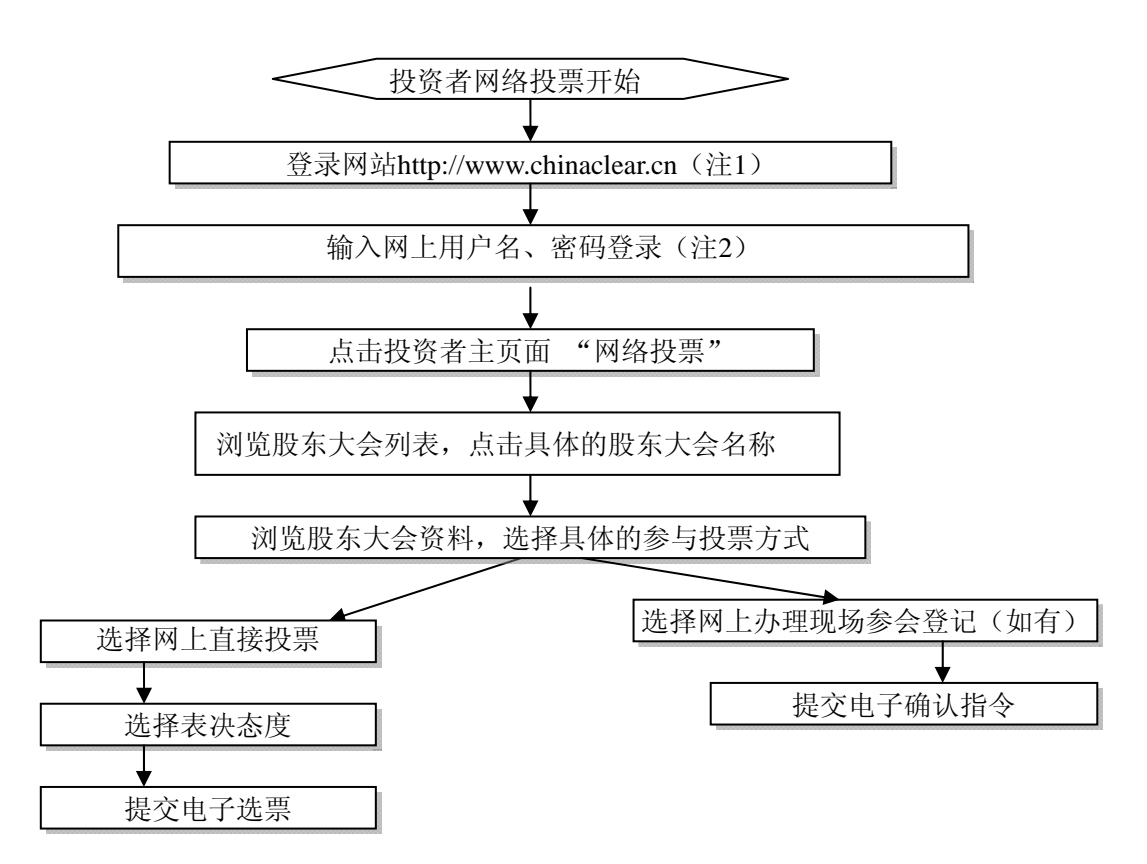

注 1: 使用电脑通过互联网登录中国结算网站后,点击页面左侧的'上市公司股 东大会网络投票系统',再点击新页面右上角'投资者服务',电子证书用户选择'证 书用户登录',非电子证书用户选择'非证书用户登录'。

注 2:电子证书用户还须使用电子证书;非电子证书用户还须使用附加码,附加 码由系统自动产生,并显示在页面上。

咨询电话:(北京)010-58598851,58598912(业务)

010-58598882,58598884(技术)

(上海)021-68870190

(深圳) 0755-25988880

附件 **3**、

# 授权委托书

兹委托 先生(女士)代表本公司(人)出席武汉人福高科技产业股 份有限公司二○○八年第一次临时股东大会,并代为(全权)行使表决权。

委托人: 委托人帐户号码: 2000年 2000年 委托人持股数: 2000年 2010年 2011年 2012年 2012年 2012年 2012年 2012年 2012年 2012年 2012年 2012年 2012年 2012年 2012年 2013年 2014年 2014年 2014年 2014年 2014年 2014年 2014年 2014年 2014年 2014年 2014年 2014年 2014年 2014年 2014年 2014年 2 委托人营业执照注册(身份证)号: 代理人: 代理人身份证号:

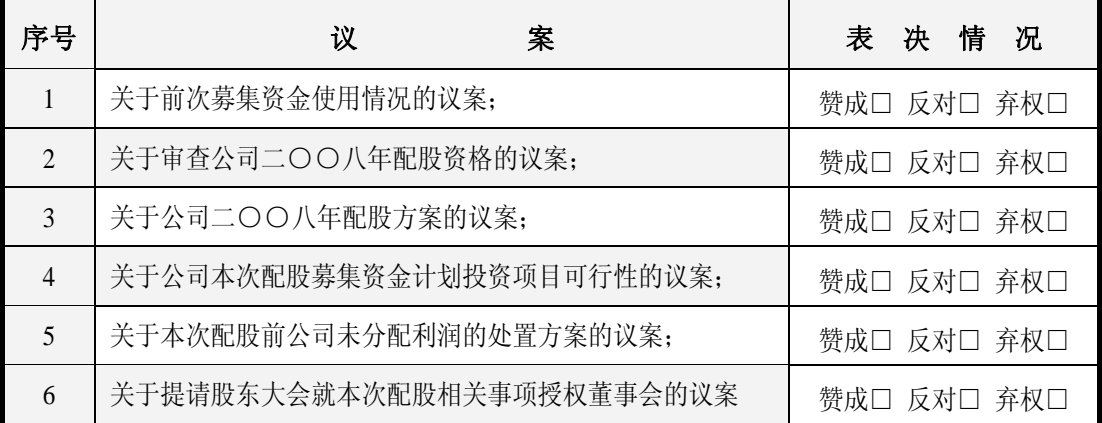

注: 1、股东填写本授权书时,应明确勾选授权类别("代为"或"全权")

2、股东选择代为行使表决权的,被授权人将按授权股东意志投票;选择全权行使表决权 的,被授权人按自己意志投票。投票时,请在"表决情况"选项中打"√";

3、每项均为单选,多选为无效票;

4、授权书用剪报或复印件均有效。

#### 股东签章: 有效的 计算法 计算法 受托人签章:

授权日期: 年 月 日